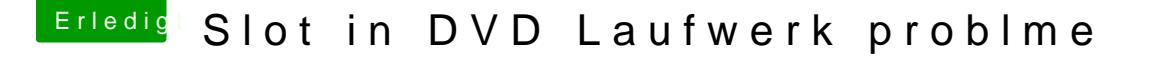

Beitrag von Ka209 vom 27. Dezember 2014, 05:09

Hallo!

bin eigentlich recht neu in den ganzen Thema Hackintosh obwohl ich seit längeren nur mitlese und so meine Lösungen bis jetzt aus dem Forum gesucht habe.

Mein Problem ist das ich den Slot in Laufwerk meines mini PCs nicht unter Mavericks oder Yosemite ansprechen kann.

Installation über den Laufwerk geht ohne probleme usw. dann ist das Laufwerk nicht mehr Funktionstüchtig und taucht gar nicht auf. bzw. weigert sich eine cd zu schlucken ( Problem besteht nicht unter Win Doof) Laufwerk wird jedoch unter systeminfos angezeigt. (TSSTcorp CDDVDW TS-T633C Version FT 03) was mach ich falsch ? brauche ich noch einen andere Kext ?! oder ist mein DSDT falsch gepacht JMicron geht auch nicht. sorry falls ich im falschen beriech gepostet haben sollte

Beitrag von Kakaroto vom 27. Dezember 2014, 08:35

Hab genau das selbe Problem!

Mir wird das Laufwerk auch bei der "Auswurf Taste" in der Menü Leiste ange Allerdings kann ich lediglich die CD auswerfen wenn sie bereits vor dem war, danach ist Schluss

Beitrag von Ka209 vom 27. Dezember 2014, 19:12

Danke für die schnelle Antwort. aus deiner Antwort deute ich das es keine bekannte Lösung dafür gibt

Beitrag von MacGrummel vom 27. Dezember 2014, 19:59

Ich versteh das Problem nicht. Nicht der Player ist für den Mac das Laufwe In den BIOS-Einstellungen müsst ihr das Laufwerk zu einem externen SAT mit der Möglichkeit, es raus zu werfen. Rein holt ein Hackintosh DVDs ü nur über Programme wie Toast oder DVD Player, sonst ist da kein S Auswurf-Taste rein holen geht nicht. Läuft aber prima auch mit Blu-ray Playe

Beitrag von Ka209 vom 27. Dezember 2014, 21:42

Es hört sich so einfach an.

ich wüsste nicht wie ich meine internen LW als Externes angeben soll! Im Regulärem bios gibt es auch keine Option dafür.

Also in Toast, itunes oder DVD player gibt es auch keine Option um die O zu lassen.

Kannst du mir bitte Hilfe Stellung geben.

Beitrag von yoyo268 vom 27. Dezember 2014, 21:44

Hi, also wenn ich das richtig verstehe wird von den beiden der Einzu mehr angesprochen?! Leider ist es bei manchen Laufwerken mit Lade auch so, daß sie angesprochen werden und dann kurz klackern, wenn man Glück hat nur die Ich für meinen Teil würde mich freuen wenn jemand DVD Laufwerke we nicht Auftritt.

Beitrag von MacGrummel vom 27. Dezember 2014, 22:27

Man muss zumindest bei mir eines dieser Programme öffnen, dann wird eing im Schlitz steckt und wovon der letzte halbe cm noch raus hängt. Dann wir gemounted.

das mit dem Aufflackern ist leider ein lange bekanntes Problem fast aller Sonys machen so einen Quatsch nicht..

Beitrag von Ka209 vom 27. Dezember 2014, 22:42

Leider klapt es nicht habe gerade nochmal versucht es zu machen und nichts nach einem erneuten blick in die systeminfo habe ich gesehen das der L nach einem neustart ist es wieder vorhanden jedoch nur unter info.

Beitrag von MacGrummel vom 27. Dezember 2014, 22:50

Das ist schlecht! Strom? BIOS? Bei mir war es anfangs Strom..

Beitrag von Ka209 vom 29. Dezember 2014, 15:35

Habe ein externes Netzteil wie beim Laptop.

im board bios ist da nichts zu machen keine option da kann ich nur den zuständigen SATA Port deaktivieren bzw. aktivieren (AMI APTIO)

Vielleicht was im Chamäleon Einstellungen ?

Beitrag von MacGrummel vom 29. Dezember 2014, 15:53

Mit Chameleon oder anderen Boot-Loadern hat das leider nichts zu tun, muss das Laufwerk schon selbst erkennen. Leider. Kannst Du die Laufwerktauschen? Hatte ich erst heute früh auch wieder- eine HD zeigte beim Daten mehr..

Beitrag von Ka209 vom 29. Dezember 2014, 20:19

Leider ist der Tausch bautechnisch nicht möglich, da es direkt an angeschlossen wird wie bei einem Laptop. Überlegung währe ein anderes g zum testen nicht hier habe.

Zu Veranschaulichung ein ähnliches geräKle(iReabregenbei --------------------------------------------------------------------------------------- \*Edit

Hab entschieden auf den CD LW zu verzichten und dafür einen Candy zu HDD worauf ich einen Fusion Drive aufsetzen werden.

[https://www.hackintosh-forum.de/forum/thread/20170-slot-in](https://www.hackintosh-forum.de/forum/thread/20170-slot-in-dvd-laufwerk-problme/)-dvd-laufwerk-problme/ 5